## **Intersect Tool**

Use the **Intersect Tool** to divide intersecting closed paths into several open paths.

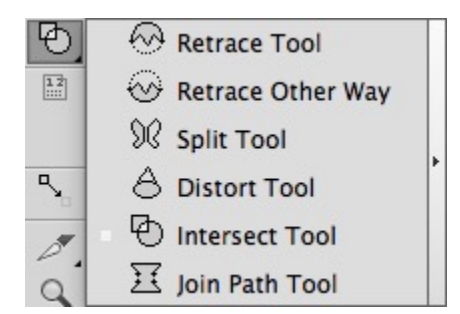

1. Select two intersecting closed paths that you want to divide into open paths.

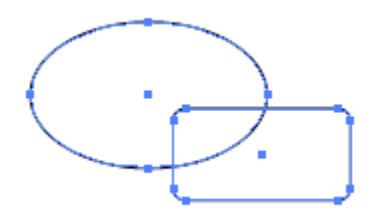

2. Select the **Intersect Tool** and click Enter. The divided open paths are generated.

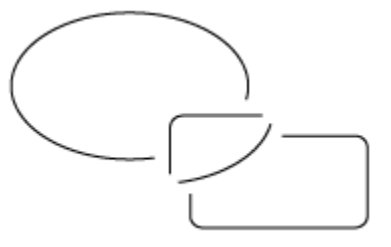